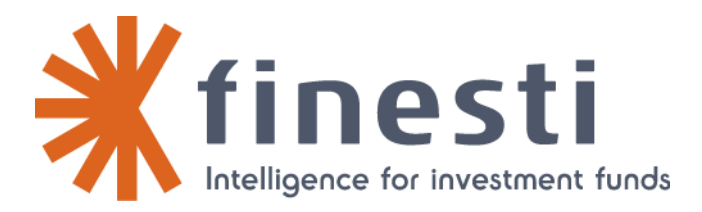

Produit de collecte VNI Finesti Format CSV Guide utilisateur

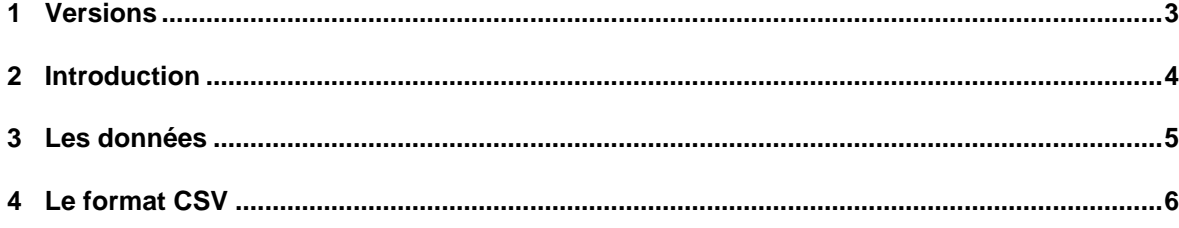

## **1 Versions**

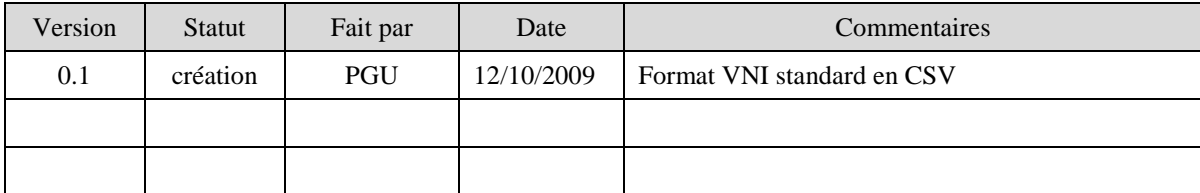

## **2 Introduction**

Le système de collecte permet de prendre en compte les informations VNI du client transmises par celui-ci via email. L'information est renseignée dans le fichier attaché.

Nous proposons ci-après un exemple de fichier reprenant l'ensemble des données acceptées par notre collecte de VNI. Le format proposé est CSV.

## **3 Les données**

Les données acceptées sont les suivantes :

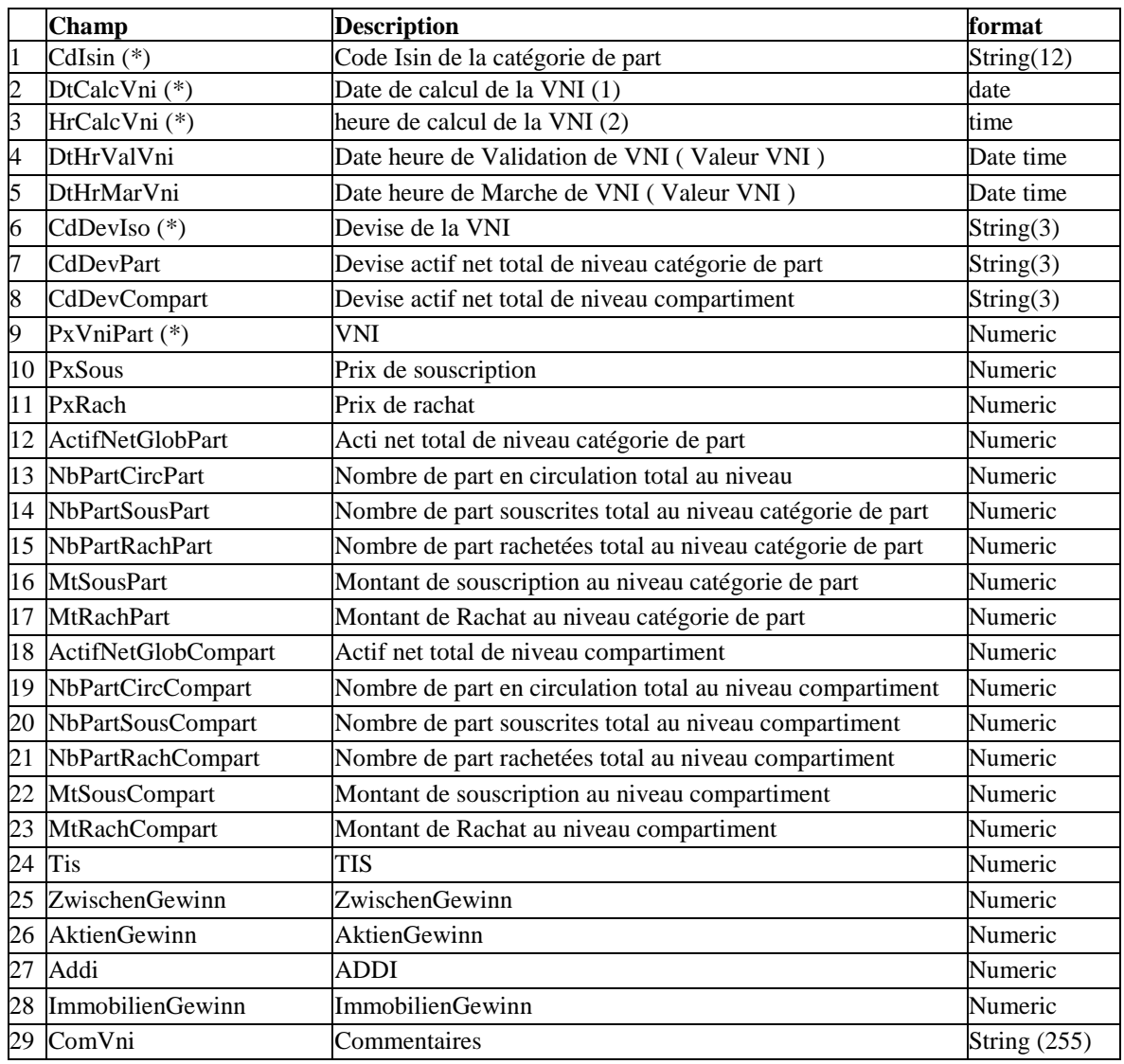

(\*) champs obligatoires

- (1) date au format jj/mm/aaaa
- (2) heure au format hh:mm

## **4 Le format CSV**

Le Format attendu pour cette collecte a les propriétés suivantes :

- Les champs sont séparés par le caractère : **;** (point-virgule)
- Chaque donnée est entourée des caractères : **""** (double-quote)
- Les données numériques ont la virgule comme marque de la décimale.
- Les données numériques ne comportent pas de démarquation telle que le point ou la virgule pour séparer les milliers, million etc…

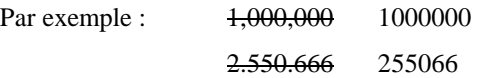

Ci-joint un fichier CSV d'exemple de format de collecte pour les VNI :

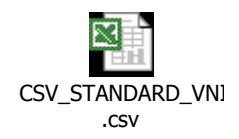

Le contenu du fichier tel qu'il apparaît ouvert avec un éditeur de texte est :

```
"CdIsin";"DtCalcVni";"HrCalcVni";"DtHrValVni";"DtHrMarVni";"CdDevIso";"Cd
DevPart";"CdDevCompart";"PxVniPart";"PxSous";"PxRach";"ActifNetGlobPart";
"NbPartCircPart";"NbPartSousPart";"NbPartRachPart";"MtSousPart";"MtRachPa
rt";"ActifNetGlobCompart";"NbPartCircCompart";"NbPartSousCompart";"NbPart
RachCompart";"MtSousCompart";"MtRachCompart";"Tis";"ZwischenGewinn";"Akti
enGewinn";"Addi";"ImmobilienGewinn";"ComVni" 
"LU0312189771";"28/08/2008";"00:00";"28/08/2008 00:00";"28/08/2008 
00:00";"GBP";"GBP";"GBP";"9,5909";"9,5909";"9,5909";"22839594,25";"238138
9,85";"3500";"3500";"9,5909";"9,5909";"22839594,25";"3500";"3500";"3500";
"9,5909";"9,5909";"0,000000000";"-0,0706";"-0,0706";"0,3900";"-
0,0706";"Commentaire"
```